# **SPECYFIKACJA ISTOTNYCH WARUNKÓW ZAMÓWIENIA**  zwana dalej "SIWZ"

#### **na dostawę oprogramowania i licencji do siedziby Zamawiającego.**

## **Numer sprawy: ZER-ZP-45/2009**

## **INFORMACJE OGÓLNE**

#### **I. Informacje o Zamawiającym**

- 1. Zamawiającym jest Zakład Emerytalno-Rentowy Ministerstwa Spraw Wewnętrznych i Administracji, zwany dalej "ZER MSWiA"
- 2. Siedziba: ul. Pawińskiego 17/21, 02-106 Warszawa
- 3. NIP: 526-10-42-106
- 4. REGON: 011320130
- 5. Adres elektroniczny: [on@zer.mswia.gov.pl](mailto:on@zer.mswia.gov.pl)
- 6. Strona internetowa: [www.zer.mswia.gov.pl](http://www.zer.mswia.gov.pl/) (*ogłoszenia, jak w rozdziale XXI SIWZ*)
- 7. Telefon: (0-22) 60-28-460, (0-22) 825-73-49
- 8. Faks: (0-22) 825-49-79
- 9. Godziny urzędowania:  $8^{15} 16^{15}$

#### **II. Tryb i podstawa prawna udzielenia zamówienia**

- 1. Postępowanie o udzielenie zamówienia prowadzone w trybie przetargu nieograniczonego, poniżej równowartości 133.000 EURO.
- 2. Postawa prawna: ustawa z dnia 29 stycznia 2004r. Prawo zamówień publicznych (Dz. U. z 2007r, Nr 223, poz. 1655 z późn. zm.), zwana dalej "ustawa".

#### **III. Oferty częściowe, wariantowe, zamówienia uzupełniające**

- 1. Zamawiający nie dopuszcza składania ofert częściowych, o których mowa w art. 2 pkt 6 oraz art. 83 ust. 2 ustawy.
- 2. Zamawiający nie dopuszcza składania ofert wariantowych, o których mowa w art. 2 pkt 7 oraz art. 83 ust. 1 ustawy.
- 3. Zamawiający nie dopuszcza możliwości udzielenia zamówień uzupełniających, o których mowa w art. 67 ust. 1 pkt 7 ustawy.

#### **IV. Sposób porozumiewania się Zamawiającego z Wykonawcami**

- 1. Osobami uprawnionymi do porozumiewania się z Wykonawcami są: *Sprawy proceduralne:* Aneta TURCZYN-PAKUŁA tel. (0-22) 60-28-460, fax. (0-22) 825-49-79, w dni robocze w godzinach:  $8^{30}$ -15<sup>00</sup>. *Sprawy techniczne:* Radosław STAROŃ tel. (0-22) 60-28-638, fax. (0-22) 825-49-79, w dni robocze w godzinach:  $8\frac{30}{2} - 16\frac{00}{20}$
- 2. Postępowanie o udzielenie zamówienia prowadzi się z zachowaniem formy pisemnej.
- 3. Postępowanie o udzielenie zamówienia prowadzi się w języku polskim.
- 4. Oświadczenia, wnioski, zawiadomienia, informacje oraz wyjaśnienia dot. niniejszego postępowania Zamawiający i Wykonawcy przekazują pisemnie, faksem lub drogą elektroniczną, z wyjątkiem dokumentów stanowiących uzupełnienie oferty lub integralną część oferty, protestu i przyłączenia do protestu, które muszą być składane w formie pisemnej.
- 5. Jeżeli Zamawiający lub Wykonawca przekazują oświadczenia, wnioski, zawiadomienia, informacje oraz wyjaśnienia faksem lub drogą elektroniczną, każda ze Stron na żądanie drugiej niezwłocznie potwierdza fakt ich otrzymania.

#### **V. Opis przedmiotu zamówienia**

1. Przedmiotem zamówienia jest **dostawa oprogramowania i licencji do siedziby Zamawiającego.** 

**Do opisu przedmiotu zamówienia przyjęto klasyfikację ze Wspólnego Słownika Zamówień CPV nr 48000000-8, 48216000-5, 48310000-4.** 

2. Wykaz oprogramowania i licencji.

*Tabela nr 1. Wykaz oprogramowania i licencji* 

|                         | Nazwa oprogramowania                      | Opis                 |                         | Ilość  |
|-------------------------|-------------------------------------------|----------------------|-------------------------|--------|
| Lp.                     |                                           |                      |                         | [szt.] |
| 1                       |                                           | Wersja językowa:     | polska                  |        |
|                         |                                           | Typ licencji:        | komercyjna              |        |
|                         | <b>MS Office 2007 PL Professional</b>     | Obszar zastosowań:   | firma                   |        |
|                         |                                           | Liczba stanowisk:    | 1                       | 5      |
|                         | <b>BOX</b>                                | Platforma systemowa: | <b>Windows XP/Vista</b> |        |
|                         |                                           | Wersja produktu:     | <b>BOX</b>              |        |
|                         |                                           | Okres licencji:      | bezterminowa            |        |
|                         |                                           | Wersja językowa:     | polska                  |        |
| $\overline{2}$          |                                           | Typ licencji:        | komercyjna              |        |
|                         | <b>Adobe Acrobat Professional 9 PL</b>    | Obszar zastosowań:   | firma                   |        |
|                         |                                           | Liczba stanowisk:    | 1                       | 3      |
|                         | Win BOX                                   | Platforma systemowa: | <b>Windows XP/Vista</b> |        |
|                         |                                           | Wersja produktu:     | BOX                     |        |
|                         |                                           | Okres licencji:      | bezterminowa            |        |
|                         |                                           | Wersja językowa:     | polska                  |        |
|                         | <b>MS Project 2007 PL Professional</b>    | Typ licencji:        | komercyjna              |        |
|                         | <b>GOV</b> lub inne równoważne            | Obszar zastosowań:   | firma                   |        |
| 3                       |                                           | Liczba stanowisk:    | 1                       | 3      |
|                         | spełniające wymagania określone           | Platforma systemowa: | <b>Windows XP/Vista</b> |        |
|                         | w tabeli nr 2.                            | Wersja produktu:     | <b>OLP</b>              |        |
|                         |                                           | Okres licencji:      | bezterminowa            |        |
|                         |                                           | Wersja językowa:     | polska                  |        |
|                         | <b>MS Visio 2007 PL Professional</b>      | Typ licencji:        | komercyjna              |        |
|                         | <b>BOX</b> lub inne równoważne            | Obszar zastosowań:   | firma                   |        |
| $\overline{\mathbf{4}}$ |                                           | Liczba stanowisk:    | 1                       |        |
|                         | spełniające wymagania określone           | Platforma systemowa: | <b>Windows XP/Vista</b> |        |
|                         | w tabeli nr 3.                            | Wersja produktu:     | <b>BOX</b>              |        |
|                         |                                           | Okres licencji:      | bezterminowa            |        |
|                         |                                           | Wersja językowa:     | polska                  |        |
|                         |                                           | Typ licencji:        | komercyjna              |        |
| 5                       |                                           | Obszar zastosowań:   | firma                   |        |
|                         | <b>Century TinyTERM 4.6</b>               | Liczba stanowisk:    | $\mathbf{1}$            | 100    |
|                         |                                           | Platforma systemowa: | <b>Windows</b>          |        |
|                         |                                           | Wersja produktu:     | <b>OLP</b>              |        |
|                         |                                           | Okres licencji:      | bezterminowa            |        |
|                         |                                           | Wersja językowa:     | polska                  |        |
| 6                       |                                           | Typ licencji:        | komercyjna              |        |
|                         | <b>MS Windows 7 PL Professional</b>       | Obszar zastosowań:   | firma                   | 7      |
|                         | <b>BOX</b>                                | Liczba stanowisk:    | 1                       |        |
|                         |                                           | Wersja produktu:     | <b>BOX</b>              |        |
|                         |                                           | Okres licencji:      | bezterminowa            |        |
|                         |                                           | Wersja językowa:     | angielska               |        |
| $\overline{7}$          |                                           | Typ licencji:        | komercyjna              |        |
|                         | <b>Easy Recovery 6.2 Professional lub</b> | Obszar zastosowań:   | firma                   |        |
|                         |                                           | Liczba stanowisk:    | 1                       |        |
|                         | inne równoważne spełniające               | Platforma systemowa: | <b>Windows</b>          | 20     |
|                         | wymagania określone w tabeli nr 4.        |                      | 2000/XP/Vista           |        |
|                         |                                           | Wersja produktu:     | <b>BOX lub OLP</b>      |        |
|                         |                                           | Okres licencji:      | bezterminowa            |        |
|                         |                                           |                      |                         |        |

- 3. Zamawiający zamiast oprogramowania wskazanego w poz. 1 tabeli 1 dopuszcza Pakiet MS Office 2007 PL Professional BOX w wersji PROMO, który zawiera:
	- 1) MS Works 9 SE dostarczony z gazetą PC Format (dający prawo do upgrade' u oprogramowania do wersji MS Office 2007 PL Profesjonal),
	- 2) MS Office 2007 PL Professional Uprade BOX.

Zamawiający wymaga, aby główny użytkownik komputera, na którym zainstalowany zostanie pakiet MS Office 2007 PL Professional, miał prawo do instalacji drugiej kopii pakietu na komputerze przenośnym, jednak równocześnie będzie korzystać tylko z jednej kopii programu.

- 4. W przypadku dostawy licencji typu OLP Wykonawca ma dostarczyć przynajmniej po 2 płyty dla każdego oprogramowania.
- 5. Dla oprogramowania Century TinyTERM wskazanego w poz. 5 tabeli 1 wymagane jest oprogramowanie na 100 stanowisk.
- 6. Oprogramowanie Century TinyTERM musi obsługiwać strony kodowe takie jak: ISO Latin 2 (8859-2), IBM Latin 2 (852), Mazovia, CSK i POL1 (Polish Police), a także posiadać polski interfejs.
- 7. Dla oprogramowania Easy Recovery 6.2 Professional wskazanego w poz. 7 tabeli 1 lub równoważnego wymagane jest oprogramowanie na 20 stanowisk.
- *8.* Wymagania dotyczące oprogramowań równoważnych zamieszczone zostały w tabelach nr od 2 do 4.

*Tabela nr 2. Wymagania dla oprogramowania równoważnego do MS Project 2007 PL Professional GOV* 

| Funkcja                                                                                                    | Opis                                                                                                    |  |  |
|----------------------------------------------------------------------------------------------------|----------------------------------------------------------------------------------------------------|--|--|
| Zarządzanie harmonogramami<br>projektów                                                                                                    | Oprogramowanie ma umożliwiać:<br>przydzielenie zasobów i zarządzanie budżetem projektu,<br>stosowanie scenariuszy, czy wyróżnianie zmian,<br>tj.<br>automatycznego wyróżniania zadań, na które<br>możliwość<br>wpływa określona zmiana,<br>wskazanie ścieżki krytycznej projektu,<br>cofanie wielopoziomowe,<br>tworzenie diagramu sieciowego projektu, diagramu Gantta,<br>delegowanie zadań,<br>tworzenie i edytowanie wszystkich aspektów projektu,<br>obsługę kalendarza projektu. |  |  |
| istniejących<br>możliwość<br>konwersji<br>list<br>zadań<br>$\bullet$<br>przechowywanych w programach Microsoft Office Excel<br>i Microsoft Office Outlook na plany projektów,<br>Wykorzystanie istniejących danych<br>możliwość dodawania zadań do projektu z poziomu usługi<br>katalogowej Microsoft Active Direktory. |                                                                                                    |  |  |
| Budowanie profesjonalnych<br>wykresów i diagramów                                                                                                    | Oprogramowanie musi umożliwiać tworzenie profesjonalnych<br>raportów i wykresów w celu analizowania i przeglądania danych<br>projektu.                                                                                                    |  |  |
| Alokacja zasobów                                                                                                    | Oprogramowanie musi umożliwiać łatwe przydzielanie zasobów<br>do zadań oraz dopasowywanie tych przydziałów w celu<br>rozwiązania ewentualnych konfliktów alokacji.                                                                                                    |  |  |
| Funkcja kontrolowania finansów<br>projektu                                                                                                    | Oprogramowanie musi posiadać możliwość przypisywania<br>budżetów do projektów i bieżącego ich kontrolowania.                                                                                                    |  |  |
| Śledzenie zmian zakresu i<br>harmonogramu projektów                                                                                                    | Oprogramowanie musi umożliwiać proste identyfikowanie<br>różnic między poszczególnymi wersjami projektu.                                                                                                    |  |  |
| Języki skryptowe                                                                                                    | Oprogramowanie powinno umożliwiać użycie języków XML<br>i Microsoft Visual Basic for Applications (VBA) oraz dodatków                                                                                                    |  |  |

|                      | modelu COM (Component Object Model) w celu udostępniania                                                                                                    |  |  |  |
|----------------------|----------------------------------------------------------------------------------------------------|--|--|--|
|                      | danych i tworzenia rozwiązań niestandardowych.                                                                                                    |  |  |  |
| Praca grupowa        | Oprogramowanie musi posiadać możliwość przechowywania<br>danych w centralnej bazie danych MS SQL Serwer,<br>umożliwiając różnym użytkownikom projektu przeglądanie i<br>aktualizacje danych poprzez sieć ethernet, np. integracja z<br>frameworkiem Windows SharePoint Services 3.0. |  |  |  |
| Zarządzanie zasobami | Oprogramowanie musi umożliwiać:<br>• tworzenie zespołów z zasobów organizacji,<br>obsługę zasobów z wieloma poziomami<br>atrybutów<br>umiejętności.                                                                                                    |  |  |  |

*Tabela 3. Wymagania dla oprogramowania równoważnego do MS Visio 2007 PL Professional BOX* 

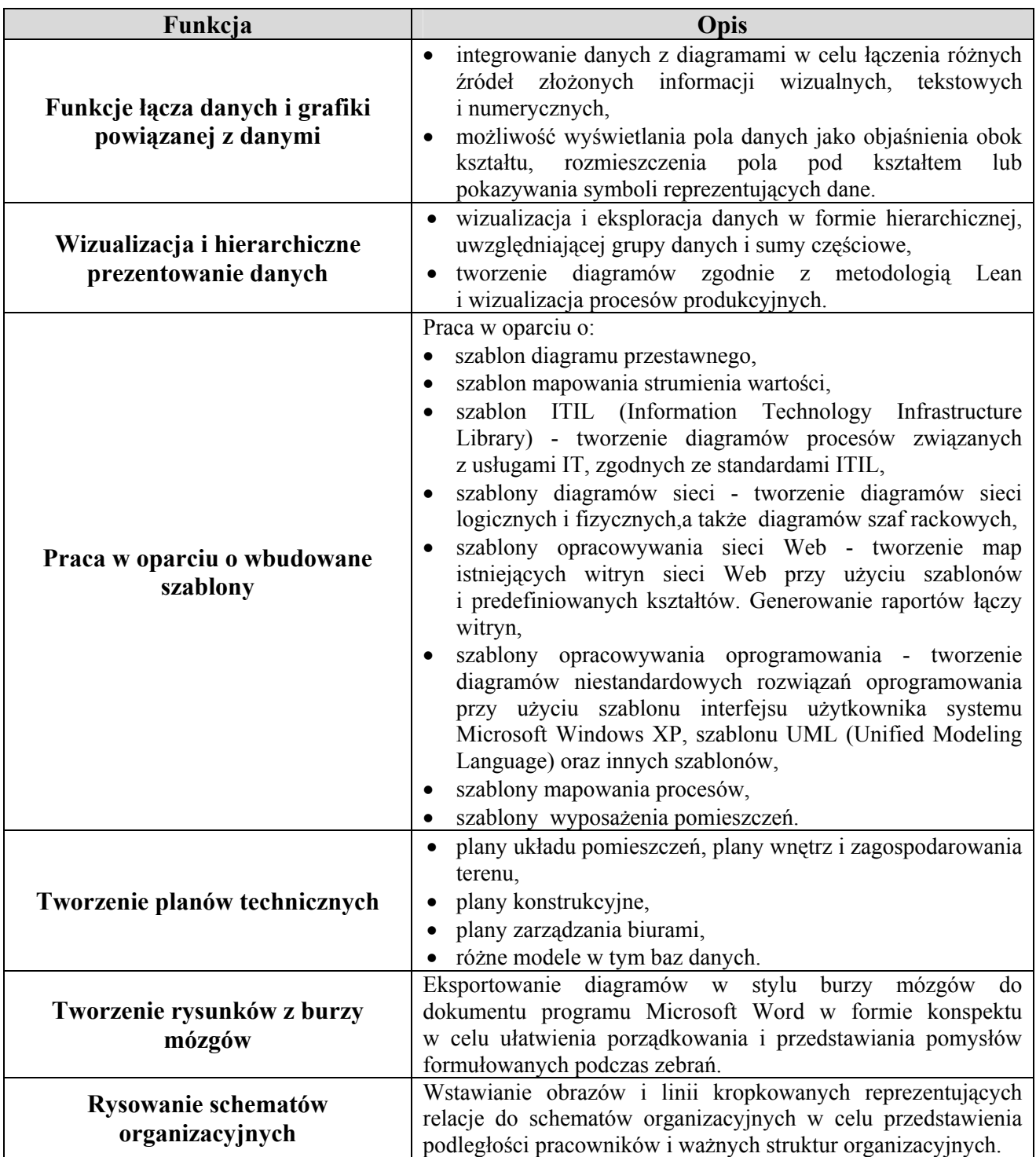

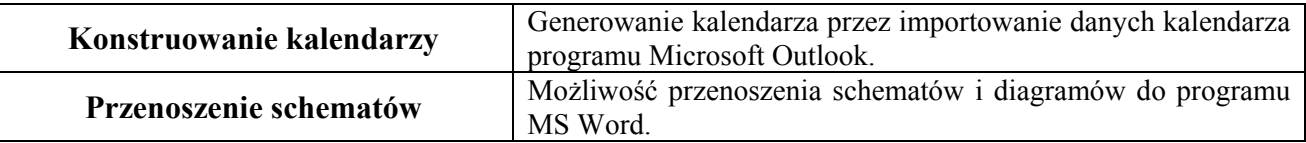

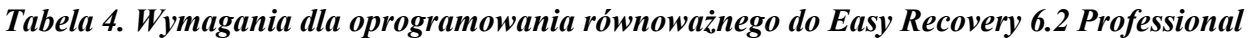

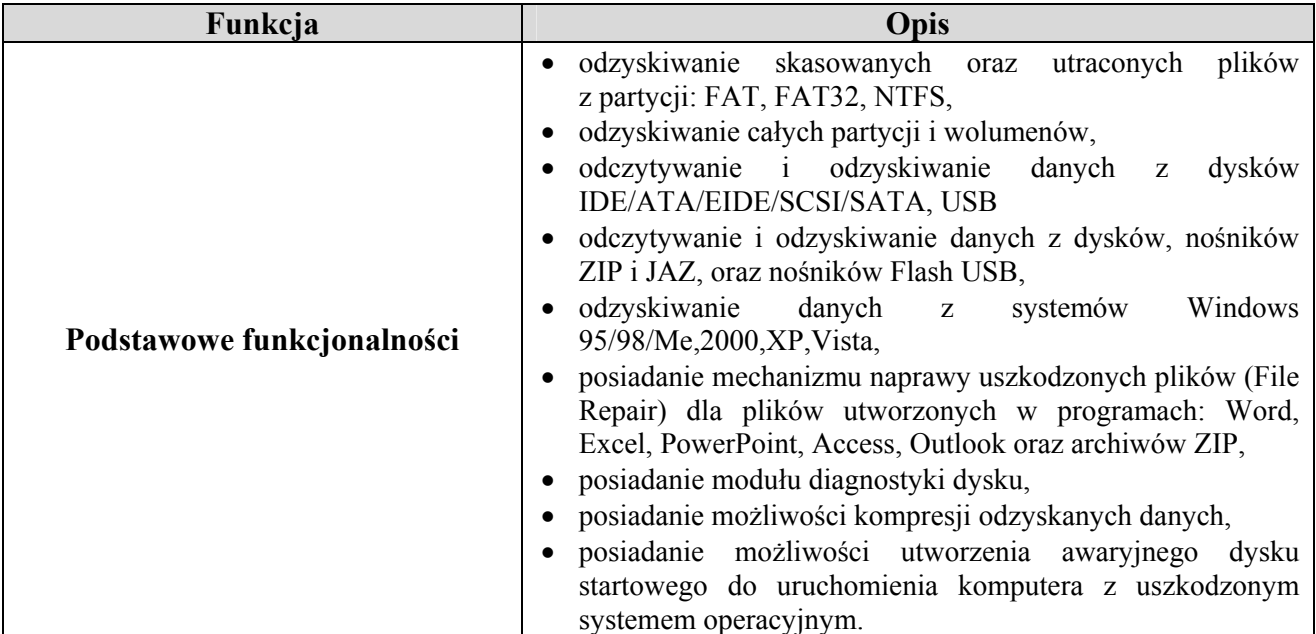

9. W przypadku wątpliwości Zamawiającego, co do spełnienia wskazanych w tabelach nr od 2 do 4 wymagań oferowanego oprogramowania równoważnego, Zamawiający zastrzega sobie możliwość żądania od Wykonawcy potwierdzenia wiarygodności spełnienia wymagań oferowanego oprogramowania równoważnego, w szczególności poprzez dostarczenie przez Wykonawcę dostępnej informacji producenta tego oprogramowania (w języku polskim) lub poprzez prezentację tego oprogramowania w siedzibie Zamawiającego lub innym miejscu na terenie Warszawy uzgodnionym przez Zamawiającego i Wykonawcę. We wskazanym wyżej przypadku Wykonawca będzie zobowiązany dostarczyć informację producenta lub dokonać prezentacji oprogramowania w ciągu 2 dni roboczych\* od dnia wezwania przez Zamawiającego.

#### *UWAGA,*

*\*) przez dni robocze należy rozumieć dni od poniedziałku do piątku, z wyłączeniem dni ustawowo wolnych od pracy.* 

## **VI. Termin wykonania zamówienia: do dnia 22 grudnia 2009r.**

## **WARUNKI UDZIAŁU, OŚWIADCZENIA ORAZ DOKUMENTY WYMAGANE OD WYKONAWCY**

## **VII. Warunki udziału w postępowaniu**

- 1. O udzielenie zamówienia mogą ubiegać się Wykonawcy, którzy:
	- 1) posiadają uprawnienia do wykonywania działalności objętej przedmiotem zamówienia;

#### **ocena spełnienia ww. warunku nastąpi na podstawie załączonego do oferty:**

a) aktualnego odpisu z Krajowego Rejestru Sądowego albo aktualnego zaświadczenia o wpisie do Ewidencji Działalności Gospodarczej, jeżeli odrębne przepisy wymagają wpisu do rejestru lub zgłoszenia do ewidencji działalności gospodarczej, **wystawionego** nie wcześniej, niż **6 miesięcy** przed upływem terminu składania ofert,

- b) oświadczenia Wykonawcy wynikającego z art. 22 ust. 1 pkt 1-4 ustawy; wzór oświadczenia stanowi *załącznik nr 2* do niniejszej SIWZ;
- 2) posiadają niezbędną wiedzę i doświadczenie oraz dysponują potencjałem technicznym i osobami zdolnymi do wykonania zamówienia;

#### **ocena spełnienia ww. warunku nastąpi na podstawie załączonego do oferty:**

- a) wykazu wykonanych, a w przypadku świadczeń okresowych lub ciągłych również wykonywanych, dostaw w okresie ostatnich 3 lat przed dniem wszczęcia postępowania o udzielenie zamówienia, a jeżeli okres prowadzenia działalności jest krótszy – w tym okresie, co najmniej 2 dostaw, odpowiadających swoim rodzajem przedmiotowi zamówienia oraz o wartości nie mniejszej niż 40.000,00 zł brutto każda. W wykazie należy uwzględnić wartość, przedmiot, datę(y) wykonania i odbioru(ów). Przez jedną wykonaną lub wykonywaną dostawę Zamawiający rozumie realizację przedmiotu jednej umowy (jednego zamówienia). Wymienione w wykazie dostawy muszą być potwierdzone dokumentami (załączonymi do oferty), z których wynikałoby, że dostawy te zostały wykonane należycie – w szczególności dokumentami tymi powinny być: referencje, listy referencyjne, listy polecające, protokoły odbioru. Wykaz dostaw stanowi *załącznik nr 3* do niniejszej SIWZ.
- b) oświadczenia Wykonawcy wynikającego z art. 22 ust. 1 pkt 1-4 ustawy; wzór oświadczenia stanowi *załącznik nr 2* do niniejszej SIWZ;
- 3) znajdują się w sytuacji ekonomicznej i finansowej zapewniającej wykonanie zamówienia,

#### **ocena spełnienia ww. warunku nastąpi na podstawie załączonego do oferty:**

- a) oświadczenia Wykonawcy wynikającego z art. 22 ust. 1 pkt 1-4 ustawy; wzór oświadczenia stanowi *załącznik nr 2* do niniejszej SIWZ;
- 4) nie podlegają wykluczeniu z postępowania o udzielenie zamówienia na podstawie art. 24 ust. 1 i 2 ustawy.
- 2. W przypadku Wykonawców wspólnie ubiegających się o udzielenie zamówienia wymaga się, aby przynajmniej jeden z Wykonawców (lub wspólnie) spełniał(li) wymagania, o których mowa w art. 22 ust. 1 pkt 1-4 ustawy. W przypadku konsorcjum żaden z Wykonawców wspólnie ubiegających się o udzielenie zamówienia nie może podlegać wykluczeniu z postępowania na podstawie art. 24 ust. 1-2 ustawy.
- 3. Wykonawcy tworzący konsorcjum i wspólnicy spółki cywilnej, ubiegający się wspólnie o udzielenie zamówienia, zobowiązani są ustanowić pełnomocnika do reprezentowania ich w postępowaniu albo reprezentowania w postępowaniu i zawarcia umowy w sprawie zamówienia publicznego.

Dokument pełnomocnictwa musi być załączony do oferty i zawierać w szczególności wskazanie: postępowania o zamówienie publiczne, którego dotyczy, wykonawców ubiegających się wspólnie o udzielenie zamówienia, ustanowionego Pełnomocnika oraz zakres jego umocowania, obejmujący przede wszystkim:

- 1) reprezentowanie w postępowaniu o udzielenie zamówienia publicznego,
- 2) zaciąganie zobowiązań,
- 3) złożenie oferty,
- 4) prowadzenie korespondencji i podejmowanie zobowiązań związanych z postępowaniem o zamówienie publiczne.
- 4. Opis sposobu dokonania oceny spełniania warunków udziału w postępowaniu:

#### *Spełnia / nie spełnia.*

5. W przypadku niespełnienia jakiegokolwiek warunku udziału w postępowaniu Wykonawca zostanie wykluczony z postępowania na podstawie art. 24 ustawy.

#### **VIII. Oświadczenia i dokumenty potwierdzające spełnienie warunków udziału w postępowaniu**

- 1. Oświadczenie Wykonawcy wynikające z art. 22 ust. 1 pkt 1-4 ustawy. Wzór oświadczenia stanowi *załącznik nr 2* do niniejszej SIWZ.
- 2. Aktualny odpis z Krajowego Rejestru Sądowego albo aktualne zaświadczenie o wpisie do Ewidencji Działalności Gospodarczej, jeżeli odrębne przepisy wymagają wpisu do rejestru lub zgłoszenia do ewidencji działalności gospodarczej, **wystawione** nie wcześniej, niż **6 miesięcy** przed upływem terminu składania ofert.
- 3. Wykaz wykonanych, a w przypadku świadczeń okresowych lub ciągłych również wykonywanych, dostaw w okresie ostatnich 3 lat przed dniem wszczęcia postępowania o udzielenie zamówienia, a jeżeli okres prowadzenia działalności jest krótszy – w tym okresie, co najmniej 2 dostaw, odpowiadających swoim rodzajem przedmiotowi zamówienia oraz o wartości nie mniejszej niż 40.000,00 zł brutto każda. W wykazie należy uwzględnić wartość, przedmiot, datę(y) wykonania i odbioru(ów). Przez jedną wykonaną lub wykonywaną dostawę Zamawiający rozumie realizację przedmiotu jednej umowy (jednego zamówienia). Wymienione w wykazie dostawy muszą być potwierdzone dokumentami (załączonymi do oferty), z których wynikałoby, że dostawy te zostały wykonane należycie – w szczególności dokumentami tymi powinny być: referencje, listy referencyjne, listy polecające, protokoły odbioru. Wykaz dostaw stanowi *załącznik nr 3* do SIWZ.
- 4. Pełnomocnictwo do reprezentowania Wykonawców w niniejszym postępowaniu o udzielenie zamówienia albo reprezentowania w niniejszym postępowaniu i zawarcia umowy w sprawie zamówienia publicznego, ze wskazaniem numeru sprawy, gdy Wykonawcy wspólnie ubiegają się o zamówienie zgodnie z art. 23 ust. 2 ustawy.
- 5. Jeżeli Wykonawca ma siedzibę lub miejsce zamieszkania poza terytorium Rzeczypospolitej Polskiej, zamiast dokumentu, o którym mowa w ust. 2 niniejszego rozdziału SIWZ, składa dokumenty wystawione w kraju, w którym ma siedzibę lub miejsce zamieszkania, potwierdzające odpowiednio, że:
	- 1) nie otwarto jego likwidacji, ani nie ogłoszono upadłości,
	- 2) nie orzeczono wobec niego zakazu ubiegania się o zamówienie.

Dokumenty powinny być **wystawione** nie wcześniej, niż **6 miesięcy** przed upływem terminu składania ofert.

- 6. Jeżeli w kraju pochodzenia osoby lub w kraju, w którym Wykonawca ma siedzibę lub miejsce zamieszkania, nie wydaje się dokumentów, o których mowa w ust. 5, zastępuje się je dokumentem zawierającym oświadczenie złożone przed notariuszem, właściwym organem sądowym, administracyjnym albo organem samorządu zawodowego lub gospodarczego odpowiednio kraju pochodzenia osoby lub kraju, w którym Wykonawca ma siedzibę lub miejsce zamieszkania.
- 7. Dokumenty sporządzone w języku obcym należy składać wraz z tłumaczeniem na język polski, poświadczonym przez Wykonawcę.
- 8. Dokumenty należy składać w formie oryginału lub kopii poświadczonej "za zgodność" z oryginałem przez Wykonawcę, ustanowionego pełnomocnika lub notariusza. W przypadku złożenia kopii poświadczonej "za zgodność" przez ustanowionego pełnomocnika, należy dołączyć pełnomocnictwo. Pełnomocnictwo musi być złożone: w oryginale, uwierzytelnionym przez mocodawcę odpisie albo kopii poświadczonej notarialnie
- 9. Zamawiający może żądać przedstawienia oryginału lub notarialnie poświadczonej kopii dokumentu w sytuacji, gdy złożona przez Wykonawcę kopia dokumentu jest nieczytelna lub budzi wątpliwości, co do jej poprawności.

## **IX. Wadium**

Zamawiający nie wymaga wniesienia wadium.

## **OFERTA**

## **X. Sposób przygotowania oferty**

- 1. Każdy Wykonawca może złożyć jedną ofertę, w której musi być zaoferowana jedna cena.
- 2. Ofertę należy sporządzić w języku polskim, w formie pisemnej w postaci wydruku komputerowego, maszynopisu lub odręcznie, przy zachowaniu staranności i czytelności.
- 3. Treść oferty musi odpowiadać treści SIWZ. Jeżeli treść oferty nie odpowiada treści SIWZ, Zamawiający odrzuca ją, zgodnie z postanowieniami art. 89 ust.1 pkt 2 ustawy.
- 4. Formularz ofertowy, wszystkie dokumenty własne i załączniki tworzące ofertę muszą być podpisane przez Wykonawcę lub ustanowionego pełnomocnika Wykonawcy. W przypadku podpisania dokumentów przez ustanowionego pełnomocnika należy dołączyć pełnomocnictwo. Pełnomocnictwo musi być złożone: w oryginale, uwierzytelnionym przez mocodawcę odpisie albo kopii poświadczonej notarialnie.
- 5. Wszystkie dokumenty muszą być aktualne w terminie składania ofert oraz muszą być przedłożone w oryginale lub kopii poświadczonej "za zgodność" z oryginałem przez Wykonawcę lub przez ustanowionego pełnomocnika.
- 6. Oferta musi zawierać:
	- 1) formularz ofertowy sporządzony zgodnie z *załącznikiem nr 1* do SIWZ,
	- 2) oświadczenia i dokumenty, o których mowa w rozdziale VII i VIII SIWZ.
- 7. Oferta powinna być złożona w zaklejonej kopercie oznaczonej napisem: **"***Oferta na dostawę oprogramowania i licencji do siedziby Zamawiającego"* oraz winna być opatrzona nazwą i adresem Wykonawcy. Na kopercie należy również umieścić nr sprawy: **ZER-ZP-45/2009** oraz następujący zapis: *"Nie otwierać przed dniem 16.11.2009r. godz. 1100".*
- 8. Wymagane jest:
	- 1) parafowanie (wraz z imienną pieczątką) przez Wykonawcę lub umocowanego przedstawiciela Wykonawcy, wszystkich stron oferty, w tym stron wszystkich załączników,
	- 2) parafowanie (wraz z imienną pieczątką) przez osobę podpisującą ofertę, wszystkich miejsc, w których poprawiono błędne zapisy.
- 9. Zalecane jest:
	- 1) kolejne ponumerowanie wszystkich stron oferty,
	- 2) załączenie pełnego spisu zawartości oferty,
	- 3) podanie nazwisk(a) osób(oby) upoważnionych(ej) do kontaktów z Zamawiającym w czasie trwania postępowania o udzielenie zamówienia publicznego.
- 10. Części oferty stanowiące tajemnicę przedsiębiorstwa powinny być zawarte w ofercie w sposób umożliwiający Zamawiającemu udostępnienie jawnych elementów oferty np. Wykonawca powinien złożyć ją w odrębnym opakowaniu oznakowanym zapisem "*TAJEMNICA PRZEDSIĘBIORSTWA NIE UDOSTĘPNIAĆ INNYM UCZESTNIKOM POSTĘPOWANIA".*
- 11. Wszystkie koszty związane ze sporządzeniem i złożeniem oferty ponosi Wykonawca.

## **XI. Miejsce oraz termin składania i otwarcia ofert**

- 1. Ofertę należy złożyć w: Zakładzie Emerytalno-Rentowym MSWiA, 02-106 Warszawa, ul. Pawińskiego 17/21, pok. nr **464.**
- 2. **Termin składania ofert upływa dnia: 16.11.2009r. o godz. 1000.**
- 3. **Oferty zostaną otwarte w dniu: 16.11.2009r. o godz. 11<sup>00</sup> w Zakładzie Emerytalno-**Rentowym MSWiA z siedzibą w Warszawie przy ul. Pawińskiego 17/21, pok. nr **463a**  *(UWAGA! Wejście do siedziby Zamawiającego przez biuro przepustek przy ul. Pawińskiego 17/21. Nie należy zostawiać ofert w skrzynce korespondencyjnej na portierni).*
- 4. Zamawiający przedłuży termin składania ofert, jeżeli w wyniku ewentualnej(ych) modyfikacji SIWZ niezbędny będzie dodatkowy czas na wprowadzenie zmian w ofertach.
- 5. O przedłużeniu terminu składania ofert Zamawiający niezwłocznie zawiadomi wszystkich Wykonawców, którym przekazana zostanie SIWZ, jak również zamieści tę informację na stronie internetowej.
- 6. Otwarcie ofert jest jawne.
- 7. Bezpośrednio przed otwarciem ofert Zamawiający poda kwotę, jaką zamierza przeznaczyć na sfinansowanie zamówienia.
- 8. Podczas otwarcia ofert podane zostaną nazwy (firmy) oraz adresy Wykonawców, a także informacje dotyczące cen, terminu wykonania zamówienia, okresu gwarancji i warunków płatności zawartych w ofertach.
- 9. Zamawiający, na pisemny wniosek Wykonawcy nieobecnego na otwarciu ofert, przekaże informacje, o których mowa w ust. 8 niniejszego rozdziału SIWZ.
- 10. Wykonawca może przed upływem terminu składania ofert zmienić lub wycofać ofertę, z tym że:
- 1) zmiany należy złożyć wg takich samych zasad, jak składana oferta z opisem *"ZMIANA*",
- 2) w przypadku złożenia kilku zmian, kopertę każdej "zmiany" należy dodatkowo opatrzeć opisem "*ZMIANA Nr ...*",
- 3) wycofanie złożonej oferty następuje poprzez złożenie pisemnego powiadomienia, podpisanego przez Wykonawcę lub umocowanego przedstawiciela Wykonawcy. Odpowiednio opisaną kopertę, zawierającą powiadomienie, należy dodatkowo opatrzeć opisem "*WYCOFANIE*".
- 11. Zgodnie z art. 96 ust. 3 ustawy, protokół wraz z załącznikami jest jawny. Załączniki do protokołu udostępnia się po dokonaniu wyboru najkorzystniejszej oferty lub unieważnieniu postępowania, z tym że oferty są jawne od chwili ich otwarcia.
- 12. Nie zostaną ujawnione informacje stanowiące tajemnice przedsiębiorstwa, w rozumieniu przepisów o zwalczaniu nieuczciwej konkurencji, jeżeli Wykonawca, nie później niż w terminie składania ofert, zastrzeże, iż nie mogą być one udostępnione. Wykonawca nie może zastrzec informacji, o których mowa w art. 86 ust. 4 ustawy.

#### **XII. Termin związania ofertą**

- 1. Wykonawca pozostaje związany ofertą przez okres 30 dni.
- 2. Bieg terminu rozpoczyna się wraz z upływem terminu składania ofert.

## **XIII. Kryteria oceny ofert**

1. Wybór oferty najkorzystniejszej zostanie dokonany według następującego kryterium oceny ofert:

| Opis kryterium | <b>Znaczenie</b><br>procentowe<br>kryterium | Maksymalna ilość punktów, jakie<br>może otrzymać oferta za dane<br>kryterium |
|----------------|---------------------------------------------|------------------------------------------------------------------------------|
| Cena           | $100\%$                                     | $100$ pkt                                                                    |

Uwaga: przez cenę należy rozumieć wyrażoną w jednostkach pieniężnych wartość całkowitą oferty *z uwzględnieniem podatku VAT.* 

W przypadku kryterium "Cena" oferta otrzyma zaokrągloną do dwóch miejsc po przecinku ilość punktów wynikającą z działania:

> $C = \frac{\mathbf{C}_{min}}{\mathbf{C}}$ **x 100**

*gdzie:* 

C - ilość punktów jakie otrzyma oferta badana za kryterium "Cena", **Cmin** – najniższa cena całkowita wśród wszystkich ważnych i nie odrzuconych ofert, **Ci** – cena całkowita oferty badanej.

- 2. Zamawiający udzieli zamówienia Wykonawcy, który zaoferuje najniższą cenę, otrzymując najwyższą ocenę punktową.
- 3. Jeżeli w postępowaniu nie będzie można dokonać wyboru oferty najkorzystniejszej ze względu na to, że zostały złożone oferty o takiej samej cenie, Zamawiający wezwie Wykonawców, którzy złożyli te oferty, do złożenia w terminie określonym przez Zamawiającego ofert dodatkowych.
- 4. W przypadku, o którym mowa w ust. 3, Wykonawcy składając oferty dodatkowe, nie mogą zaoferować cen wyższych, niż zaoferowane w złożonych ofertach.

#### **XIV. Opis sposobu obliczenia ceny i sposobu późniejszych rozliczeń**

- 1. Wykonawca określi cenę całkowitą oferty brutto dla przedmiotu zamówienia poprzez wskazanie w formularzu ofertowym ceny netto i podatku VAT, podając ją w zapisie liczbowym i słownym, z dokładnością do dwóch miejsc po przecinku.
- 2. Cenę całkowitą oferty brutto stanowi suma wartości poszczególnych pozycji formularza ofertowego brutto (od poz. nr 1 do poz. nr 7).
- 3. Cena całkowita oferty brutto ma charakter ceny kosztorysowej.
- 4. Cena podana przez Wykonawcę nie będzie podlegała zmianom w okresie realizacji zamówienia.
- 5. Cena powinna obejmować wszelkie koszty związane z realizacją zamówienia, w tym koszty transportu do siedziby Zamawiającego.
- 6. W sytuacji, gdy badana oferta będzie zawierała rażąco niską cenę w stosunku do przedmiotu zamówienia, Zamawiający zwróci się w formie pisemnej do Wykonawcy o udzielenie w określonym terminie wyjaśnień dotyczących elementów oferty mających wpływ na wysokość ceny.
- 7. Wyjaśnienia Zamawiający oceni zgodnie z art. 90 ust. 2 ustawy.
- 8. Zamawiający odrzuci ofertę Wykonawcy, który nie złoży wyjaśnień lub jeżeli dokonana ocena wyjaśnień wraz z dostarczonymi dowodami potwierdzi, że oferta zawiera rażąco niską cenę w stosunku do przedmiotu zamówienia.
- 9. Rozliczenia między Zamawiającym a Wykonawcą będą prowadzone w złotych polskich, bez zaliczek oraz bez stosowania jakichkolwiek przeliczników, w tym w stosunku do walut obcych.
- 10. Płatność za wykonanie zamówienia nastąpi po zrealizowaniu całości zamówienia, w terminie do 7 dni, od daty otrzymania przez Zamawiającego faktury VAT, wystawionej po uprzednim podpisaniu przez obie Strony protokołu odbioru, bez zastrzeżeń.
- 11. Za dzień dokonania płatności przyjmuje się datę obciążenia rachunku bankowego Zamawiającego.
- 12. Niedozwolone jest przenoszenie przez Wykonawcę wierzytelności wynikających z umowy na osoby trzecie, bez pisemnej zgody Zamawiającego.

#### **XV. Informacje o formalnościach, jakie powinny zostać dopełnione po wyborze oferty w celu zawarcia umowy w sprawie zamówienia publicznego**

- 1. Niezwłocznie po wyborze najkorzystniejszej oferty, Zamawiający zawiadomi Wykonawców, którzy złożyli oferty o:
	- 1) wyborze najkorzystniejszej oferty, podając nazwę (firmę), siedzibę i adres wykonawcy, którego ofertę wybrano oraz uzasadnienie jej wyboru, a także nazwy(firmy), siedziby i adresy wykonawców, którzy złożyli oferty wraz ze streszczeniem oceny i porównania złożonych ofert, zawierającym punktację przyznaną ofertom w każdym kryterium oceny ofert i łączną punktację,
	- 2) Wykonawcach, których oferty zostały odrzucone, podając uzasadnienie faktyczne i prawne,
	- 3) Wykonawcach, którzy zostali wykluczeni z postępowania o udzielenie zamówienia, podając uzasadnienie faktyczne i prawne.
- 2. Niezwłocznie po wyborze najkorzystniejszej oferty, Zamawiający zamieści informacje, o których mowa w ust. 1, na stronie internetowej oraz w miejscu publicznie dostępnym w swojej siedzibie.
- 3. Jeżeli zostanie wybrana oferta Wykonawców, którzy wspólnie ubiegali się o udzielenie zamówienia, Zamawiający może żądać, przed zawarciem umowy w sprawie zamówienia publicznego, umowy regulującej współpracę tych Wykonawców.
- 4. Zamawiający zawrze umowę w sprawie zamówienia publicznego w terminie nie krótszym, niż 7 dni od dnia przekazania zawiadomienia o wyborze oferty, nie później, niż przed upływem terminu związania ofertą. Postanowienia art. 94 ust. 1a i 2 ustawy stosuje się odpowiednio.

## **XVI. Wymagania dotyczące zabezpieczenia należytego wykonania umowy**

Zamawiający nie wymaga wpłaty zabezpieczenia należytego wykonania umowy.

#### **XVII. Warunki ewentualnej zmiany umowy zawartej w wyniku udzielenia zamówienia publicznego**

Zamawiający przewiduje możliwość dokonania zmiany postanowień zawartej umowy w stosunku do treści oferty, na podstawie której dokonano wyboru Wykonawcy, polegającej na przedłużeniu terminu realizacji zamówienia, w przypadku zaistnienia okoliczności powodujących niemożność realizacji przedmiotu umowy we wskazanym w SIWZ i zaakceptowanym w ofercie przez Wykonawcę terminie, z przyczyn leżących po stronie Zamawiającego.

#### **POSTANOWIENIA KOŃCOWE**

#### **XVIII. Istotne dla Stron postanowienia, które zostaną wprowadzone do treści umowy**

- 1. Przedmiot umowy jak w rozdziale V niniejszej SIWZ.
- 2. Termin realizacji zamówienia jak w rozdziale VI niniejszej SIWZ.
- 3. Cena za wykonanie przedmiotu umowy jak w ofercie Wykonawcy.
- 4. Zasady uiszczania opłat i zasady rozliczeń jak w rozdziale XIV niniejszej SIWZ.
- 5. O terminie dostawy Wykonawca powiadomi Zamawiającego faksem lub pocztą elektroniczną na 2 dni robocze\* przed realizacją oraz uzgodni z Zamawiającym warunki wjazdu na teren Zakładu w Warszawie przy ul. Pawińskiego 17/21.
- 6. Do potwierdzenia wykonania dostawy niezbędne jest przekazanie przez Wykonawcę przedmiotu umowy Zamawiającemu potwierdzone podpisanym przez obie Strony protokołem odbioru, bez zastrzeżeń, którego wzór stanowi *załącznik nr 4* do SIWZ.
- 7. Wykonawca dostarczy Zamawiającemu odpłatne, niewyłączne i bezterminowe licencje, o których mowa w tabeli nr 1 rozdziału V SIWZ.
- 8. Wykonawca odpowiada za wszelkie wady fizyczne i prawne dostarczonego oprogramowania i licencji. Ewentualne roszczenia osób trzecich, wynikające z praw autorskich, dotyczące przedmiotu umowy, będą dochodzone od Wykonawcy.
- 9. Kary umowne:
	- 1) Strony ustalają, że w razie niewykonania lub nienależytego wykonania postanowień zawartej umowy Wykonawca zapłaci Zamawiającemu karę umowną w wysokości 20% wartości wynagrodzenia za wykonanie przedmiotu umowy, z zastrzeżeniem punktu 2.
	- 2) w razie wystąpienia zwłoki w realizacji przedmiotu umowy, Wykonawca zapłaci Zamawiającemu karę umowną w wysokości 0,2% wartości wynagrodzenia za wykonanie przedmiotu umowy, za każdy dzień roboczy\* zwłoki,
	- 3) Zamawiający ma prawo do pomniejszenia ceny umowy o wartość naliczonych kar,
	- 4) w przypadku, gdy wysokość poniesionej przez Zamawiającego szkody przewyższy wysokość kar umownych określonych w pkt 1-2, Zamawiającemu przysługuje prawo żądania odszkodowania na zasadach ogólnych.
- 10. Odstąpienie od umowy:
	- 1) niewykonanie postanowień niniejszej umowy w terminie do 28 grudnia 2009 r., upoważnia Zamawiającego do odstąpienia od umowy, w trybie natychmiastowym, z konsekwencjami określonymi w ust. 9 pkt 1,
	- 2) Zamawiający może odstąpić od zawartej umowy, jeżeli zajdzie istotna zmiana okoliczności powodująca, że wykonanie umowy nie leży w interesie publicznym, czego nie można było przewidzieć w chwili zawarcia umowy, w terminie 30 dni od powzięcia wiadomości o powyższych okolicznościach.
- 11. Żadna ze Stron nie może przenieść praw i obowiązków wynikających z zawartej umowy na rzecz osób trzecich, bez pisemnej zgody drugiej Strony.
- 12. Wszelkie zmiany i uzupełnienia zawartej umowy wymagają, pod rygorem nieważności, formy pisemnej oraz mogą nastąpić wyłącznie za zgodą obydwu Stron, w formie aneksu do zawartej umowy.
- 13. W sprawach nieuregulowanych umową będą miały zastosowanie obowiązujące przepisy prawa, w szczególności:
	- 1) ustawy z dnia 23 kwietnia 1964r. kodeks cywilny (Dz. U. z 1964r. Nr 16, poz. 93 z późn. zm.),
	- 2) ustawy z dnia 4 lutego 1994r. o prawie autorskim i prawach pokrewnych (Dz. U. z 2006r. Nr 90, poz. 631 z późn. zm.),
	- 3) ustawy z dnia 29 stycznia 2004r. Prawo zamówień publicznych (Dz. U. z 2007r. Nr 223, poz. 1655 z późn. zm.).
- 14. Wszelkie spory mogące wyniknąć z zawartej umowy będą rozstrzygane przez Strony w drodze bezpośrednich negocjacji. W razie nie osiągnięcia polubownego rozstrzygnięcia negocjacji, w terminie 30 dni od zaistnienia sporu, Strony poddadzą spór pod rozstrzygnięcie sądu właściwego dla siedziby Zamawiającego.

#### *UWAGA,*

*\*) przez dni robocze należy rozumieć dni od poniedziałku do piątku, z wyłączeniem dni ustawowo wolnych od pracy.* 

#### **XIX. Informacje o podwykonawcach**

1. W przypadku, gdy Wykonawca zamierza powierzyć podwykonawcom wykonanie zamówienia, w formularzu ofertowym musi wskazać zakres prac, których wykonanie zamierza podwykonawcom zlecić.

#### **XX. Środki ochrony prawnej przysługujące Wykonawcy w toku postępowania o udzielenie zamówienia**

- 1. W toku postępowania o udzielenie zamówienia przysługują środki ochrony prawnej przewidziane w **Dziale VI** ustawy. Środki ochrony prawnej określone w wymienionym **Dziale**  przysługują Wykonawcom, a także innym osobom, jeżeli ich interes prawny w uzyskaniu zamówienia doznał lub może doznać uszczerbku, w wyniku naruszenia przez Zamawiającego przepisów ustawy.
- 2. Protest oraz przystąpienie do protestu należy złożyć w formie pisemnej w siedzibie Zamawiającego (ul. Pawińskiego 17/21, 02-106 Warszawa, budynek: LIPSK II, pokój 464) osobiście lub za pośrednictwem operatora pocztowego.

#### **XXI. Informacje dodatkowe**

- 1. Zamawiający nie przewiduje zawarcia umowy ramowej.
- 2. Zamawiający dopuszcza porozumiewanie się drogą elektroniczną.
- 3. Adres strony internetowej, na której zamieszczone będzie ogłoszenie, SIWZ oraz inne informacje wymagane przepisami ustawy - [www.zer.bip.mswia.gov.pl](http://www.zer.bip.mswia.gov.pl/).(*zamówienia publiczne*) oraz [www.mswia.gov.pl](http://www.mswia.gov.pl/) (*zamówienia publiczne*), dostęp do stron ze strony: [www.zer.mswia.gov.pl](http://www.zer.mswia.gov.pl/) (*ogłoszenia*).
- 4. Zamawiający nie przewiduje przeprowadzenia aukcji elektronicznej.
- 5. Zamawiający unieważni postępowanie o udzielenie zamówienia w przypadkach określonych w art. 93 ustawy. O unieważnieniu postępowania Zamawiający zawiadomi równocześnie wszystkich Wykonawców, którzy ubiegali się o udzielenie zamówienia – w przypadku unieważnienia postępowania przed upływem terminu składania ofert lub złożyli oferty – w przypadku unieważnienia postępowania po upływie terminu składania ofert - podając uzasadnienie faktyczne i prawne.
- 6. Do spraw nieuregulowanych w niniejszej specyfikacji mają zastosowanie przepisy ustawy z dnia 29 stycznia 2004r. Prawo zamówień publicznych (tekst jedn.: Dz. U. z 2007r. Nr 223, poz. 1655 z późn. zm.).

 **Zatwierdzam:** 

**D Y R E K T O R Zakładu Emerytalno-Rentowego Ministerstwa Spraw Wewnętrznych i Administracji /-/ Artur WDOWCZYK** 

**\_\_\_\_\_\_\_\_\_\_\_\_\_\_\_\_\_\_\_\_\_\_\_\_\_\_\_\_\_\_**  *(podpis Kierownika Zamawiającego lub osoby przez niego upoważnionej)*

#### **Wykaz załączników:**

**Załącznik nr 1 - Formularz ofertowy.** 

- **Załącznik nr 2** **Wzór oświadczenia wykonawcy o spełnianiu przesłanek zawartych w art. 22 ust. 1 pkt 1-4 ustawy z dnia 29 stycznia 2004r. Prawo zamówień publicznych (tekst jedn.: Dz. U. z 2007r. Nr 223, poz. 1655 z późn. zm.).**
- **Załącznik nr 3 Wykaz wykonanych, a w przypadku świadczeń okresowych lub ciągłych również wykonywanych, dostaw w okresie ostatnich 3 lat przed dniem wszczęcia niniejszego postępowania o udzielenie zamówienia, a jeżeli okres prowadzenia działalności jest krótszy – w tym okresie, co najmniej 2 dostaw, odpowiadających swoim rodzajem przedmiotowi zamówienia o wartości nie mniejszej niż 40.000,00 zł brutto każda.**

**Załącznik nr 4 - Wzór protokołu odbioru.** 

**….......................................** *miejscowość, data* 

## **FORMULARZ OFERTOWY na dostawę oprogramowania i licencji do siedziby Zamawiającego.**

#### **Nr zamówienia: ZER-ZP-45/2009**

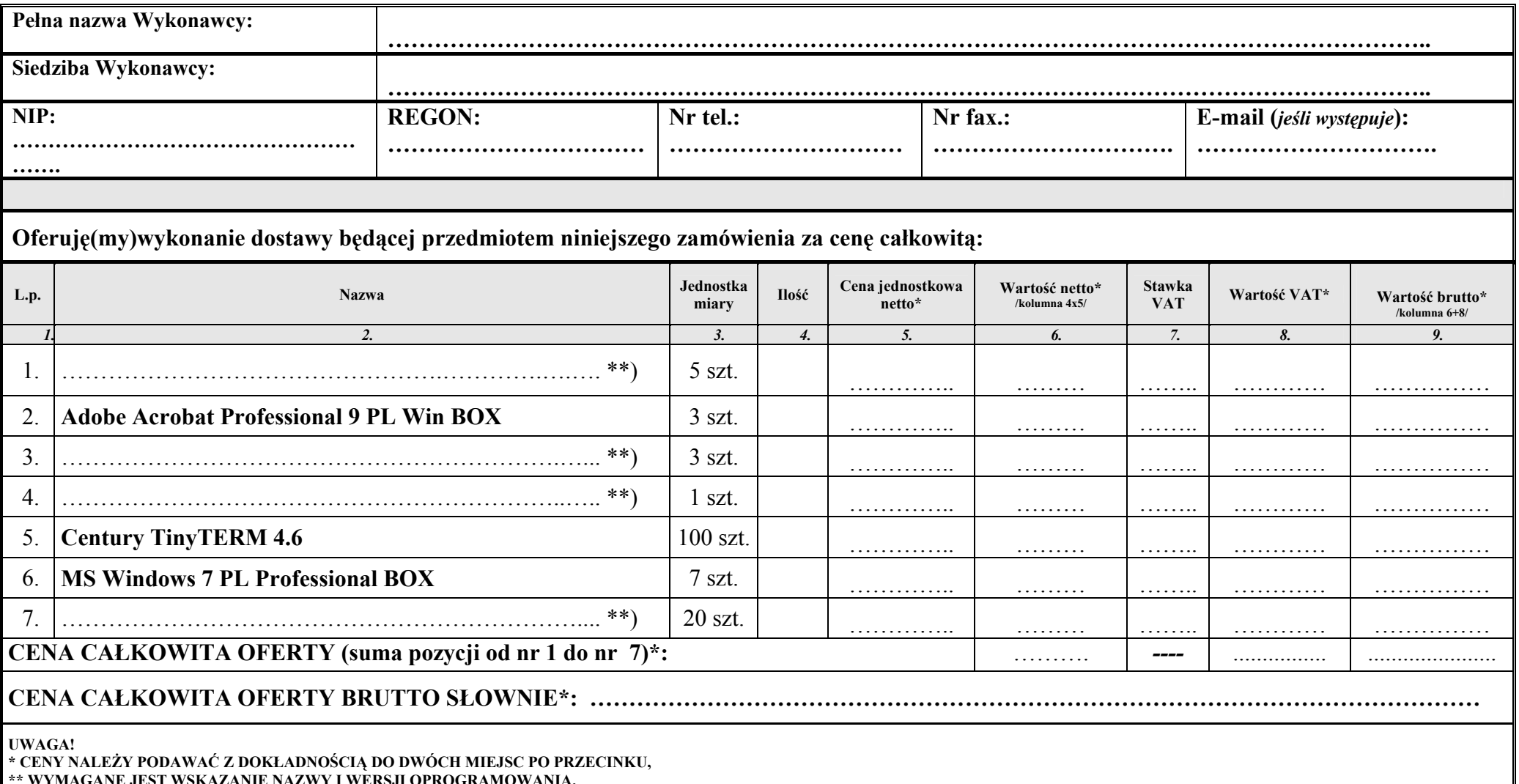

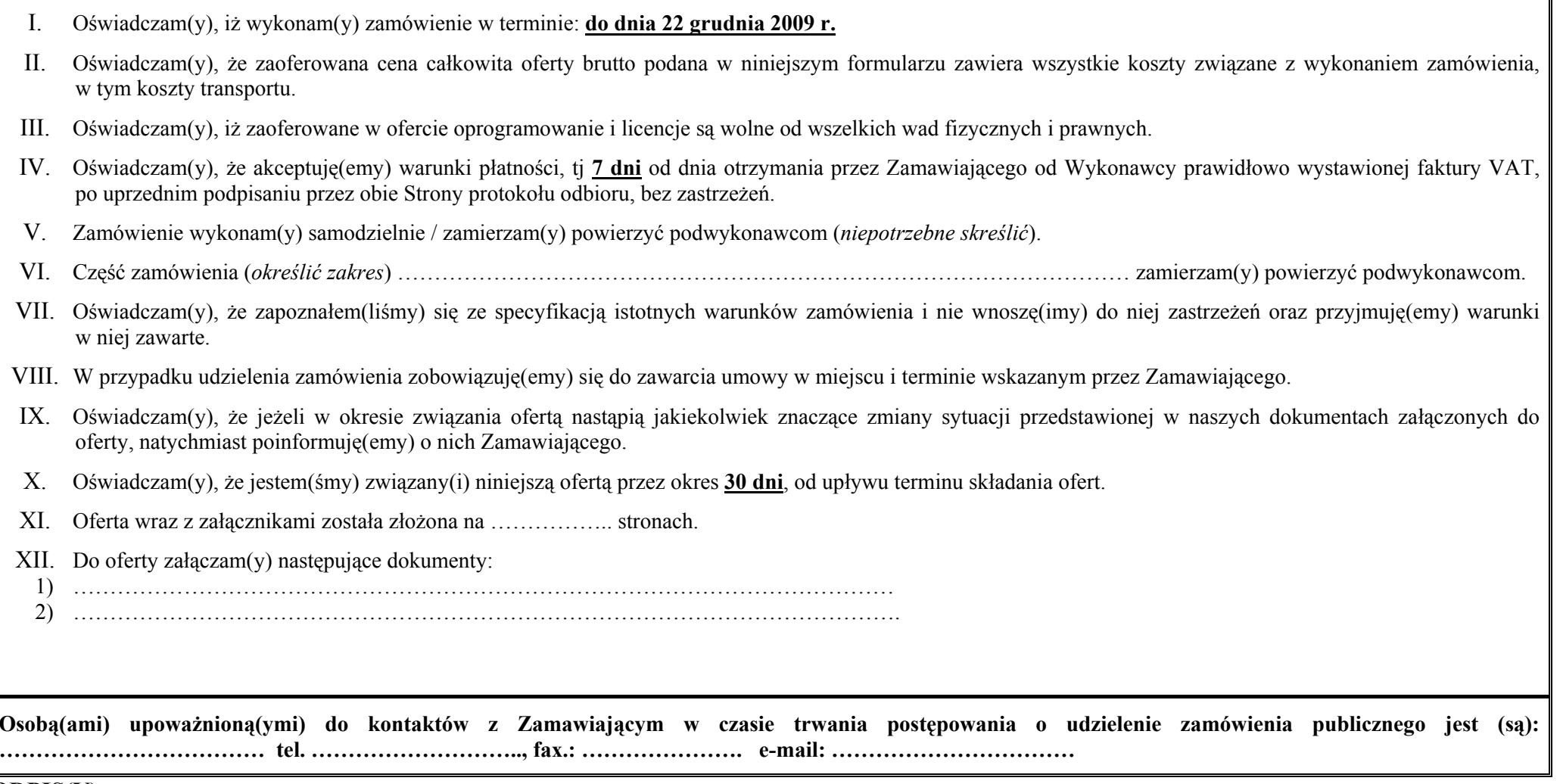

## **PODPIS(Y):**

# **…..................................................................................................... (miejscowość, data, podpis(y))\***

\*Podpis(y) i pieczątka(i) imienna(e) osoby(osób) umocowanej(ych) do reprezentowania Wykonawcy zgodnie z:

a) zapisami w dokumencie stwierdzającym status prawny Wykonawcy (odpis z właściwego rejestru lub zaświadczenie o wpisie do ewidencji działalności gospodarczej) LUB

b) pełnomocnictwem wchodzącym w skład oferty.

**..........................................**  miejscowość, data

**Wzór oświadczenia wykonawcy o spełnianiu przesłanek zawartych w art. 22 ust. 1 pkt 1-4 ustawy z dnia 29 stycznia 2004r. Prawo zamówień publicznych (tekst jedn.: Dz. U. z 2007r. Nr 223, poz. 1655 z późn. zm.).** 

**NR SPRAWY: ZER-ZP-45/2009** 

**Wykonawca(y):**  (NAZWA I ADRES)

#### **Oświadczam(y), że:**

**Stosownie do treści art. 22 ust. 1 pkt 1-4 ustawy z dnia 29 stycznia 2004r. Prawo zamówień publicznych (tekst jedn.: Dz. U. z 2007r. Nr 223, poz. 1655 z późn. zm.):** 

- 1. Posiadam(y) uprawnienia do wykonywania działalności lub czynności objętych niniejszym zamówieniem.
- 2. Posiadam(y) niezbędną wiedzę i doświadczenie oraz dysponujemy potencjałem technicznym, a także osobami zdolnymi do wykonania niniejszego zamówienia.
- 3. Znajduję(emy) się w sytuacji ekonomicznej i finansowej zapewniającej wykonanie niniejszego zamówienia.
- 4. Nie podlegam(y) wykluczeniu z postępowania o udzielenie zamówienia publicznego na podstawie art. 24 ust. 1-2 ustawy.

## **PODPIS(Y):**

**........................................................................................................** 

## **(miejscowość, data, podpis(y))\***

\*Podpis(y) i pieczątka(i) imienna(e) osoby(osób) umocowanej(ych) do reprezentowania Wykonawcy zgodnie z:

a) zapisami w dokumencie stwierdzającym status prawny Wykonawcy (odpis z właściwego rejestru lub zaświadczenie o wpisie do ewidencji działalności gospodarczej) LUB

b) pełnomocnictwem wchodzącym w skład oferty.

**..........................................**   *miejscowość, data* 

**Wykaz wykonanych, a w przypadku świadczeń okresowych lub ciągłych również wykonywanych, dostaw w okresie ostatnich 3 lat przed dniem wszczęcia niniejszego postępowania o udzielenie zamówienia, a jeżeli okres prowadzenia działalności jest krótszy – w tym okresie, co najmniej 2 dostaw, odpowiadających swoim rodzajem przedmiotowi zamówienia o wartości nie mniejszej niż 40.000,00 zł brutto każda.** 

**NR SPRAWY: ZER-ZP-45/2009** 

**WYKONAWCA(Y):**  (NAZWA I ADRES)

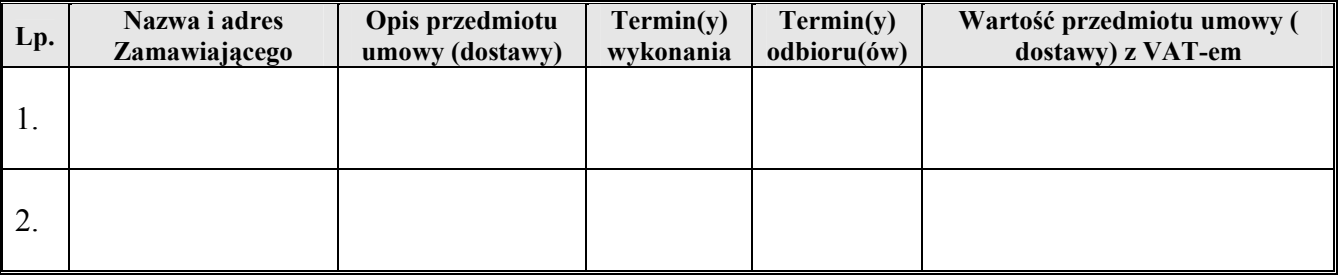

**Uwaga!**

*1) wymienione dostawy muszą być potwierdzone załączonymi do oferty dokumentami tj. referencjami, listami referencyjnymi, listami polecającymi, protokołami odbiorów, z których wynikałoby, że dostawy te wykonane zostały z należytą starannością*;

*2) kserokopie załączonych dokumentów Wykonawca poświadczy "za zgodność" z oryginałem.* 

#### **PODPIS(Y):**

#### **........................................................................................................ (miejscowość, data, podpis(y))\***

\*Podpis(y) i pieczątka(i) imienna(e) osoby(osób) umocowanej(ych) do reprezentowania Wykonawcy zgodnie z:

a) zapisami w dokumencie stwierdzającym status prawny Wykonawcy (odpis z właściwego rejestru lub zaświadczenie o wpisie do ewidencji działalności gospodarczej) LUB

b) pełnomocnictwem wchodzącym w skład oferty.

# **WZÓR PROTOKOŁU ODBIORU**

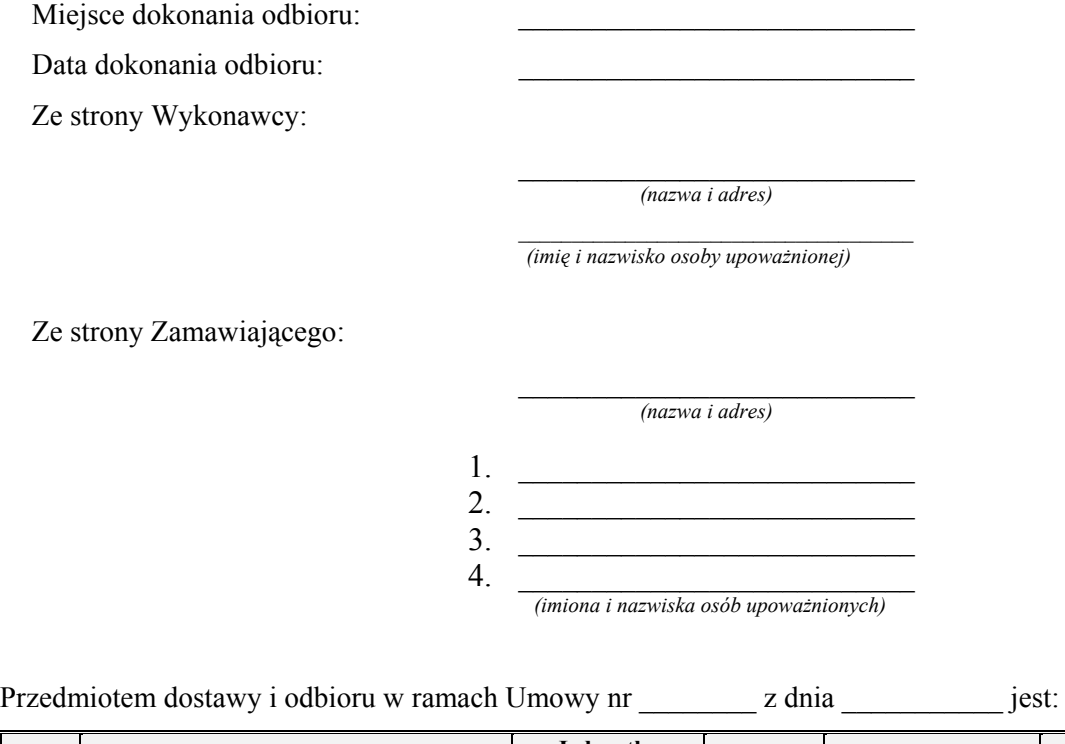

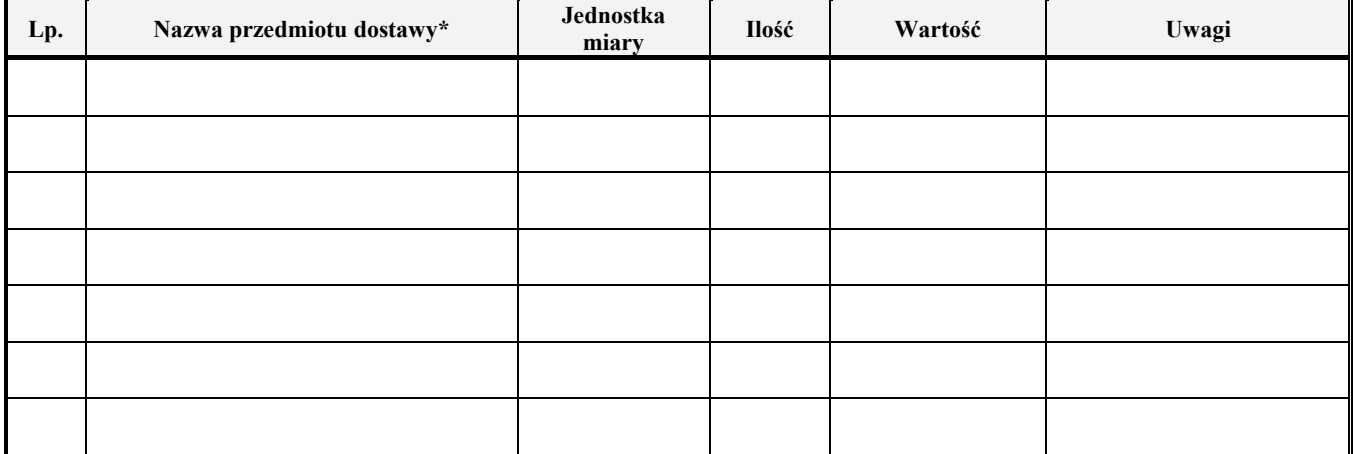

Potwierdzenie kompletności dostawy:

- o Tak\*
- o Nie\* zastrzeżenia \_\_\_\_\_\_\_\_\_\_\_\_\_\_\_\_\_\_\_\_\_\_\_\_\_\_\_\_\_\_\_\_\_\_\_

Potwierdzenie zgodności jakości przyjmowanej dostawy z wymaganiami określonymi w SIWZ:

- o Tak\*
- o Nie\* zastrzeżenia \_\_\_\_\_\_\_\_\_\_\_\_\_\_\_\_\_\_\_\_\_\_\_\_\_\_\_\_\_\_\_\_\_\_\_

Końcowy wynik odbioru:

- o Pozytywny\*
- $\circ$  Negatywny<sup>\*</sup> zastrzeżenia

Podpisy:

1. \_\_\_\_\_\_\_\_\_\_\_\_\_\_\_\_\_\_\_\_\_\_\_\_\_\_\_\_  $2.$  $3.$  $4.$ (osoby upoważnione ze strony Zamawiającego) (Przedstawiciel Wykonawcy)

\* niewłaściwe skreślić